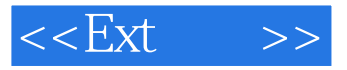

 $<<$ Ext $>>$ 

- 13 ISBN 9787121148620
- 10 ISBN 7121148625

出版时间:2012-1

页数:779

PDF

更多资源请访问:http://www.tushu007.com

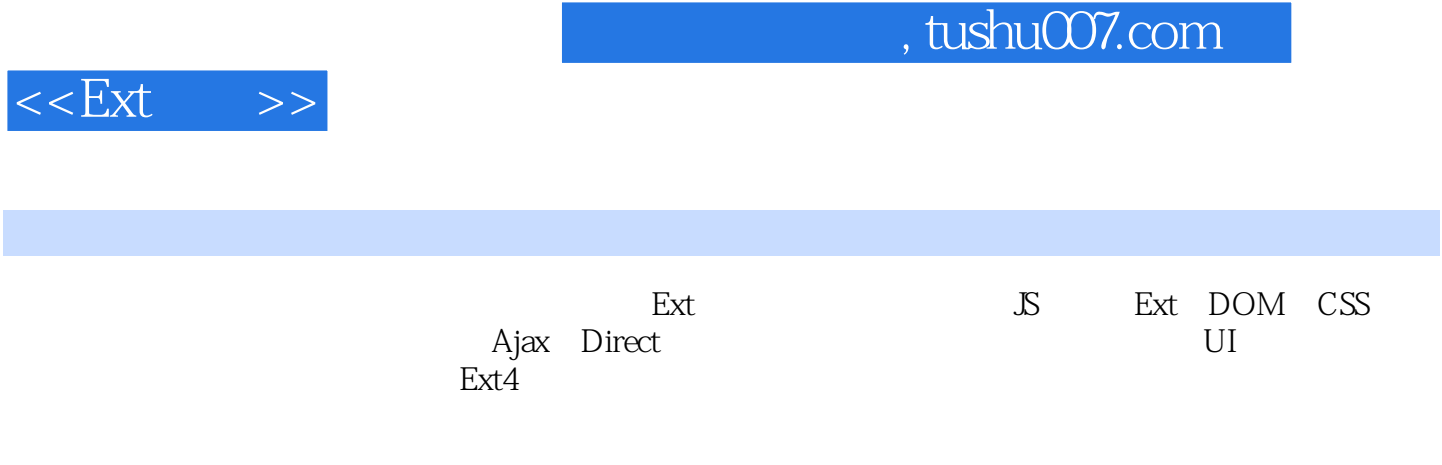

对于Ext的使用者来说,本书针对实战中面临的种种问题,给出了详尽的解决方案和思路;对于想

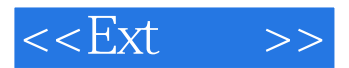

 $C$ ana  $J$ ava Java

 $\frac{1}{\sqrt{2}}$ 

Ext Flash Flex

 $\,$  Ext

 $<<$ Ext $>>$ 

1 Ext

 $1.1$  $1.1.1$  $1.1.1.1$ 1.1.1.2  $1.1.2$  $1.1.21$  Nubmer 1.1.2.2 String 1.2.2.3 RegExp  $1.1.3$  $1.1.4$  ||  $1.1.5!$  $1.1.6$  $1.1.7$  $1.1.7.1$  instance of  $1.1.7.2$  typeof  $1.1.7.3$  delete  $1.1.7.4$  []  $1.1.7.5()$ 1.1.7.6 eval  $1.1.7.7$  $1.1.1.8$  for…in 1.1.7.9 with  $1.2$  Ext  $1.2.1$  Spket 1.2.2 Firebug 1.2.3 KBuilder  $1.24$ 2 DOM  $2.1$ 2.1.1 DOM 2.1.2 DOM 21.3DOM 2.1.3.1 HTML Retrieve 2.1.3.2 Create Delete 2.1.33 Update  $2.1.4$ 2.2 CRUD 2.2.1 Ext.Element 2.2.1.1 Ext.get() 2.2.1.2 Ext.getDom() 2.2.1.3 Ext.fly()  $321.4$ 2.2.2 Ext.DomHelper

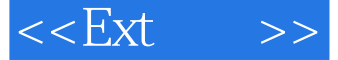

2221 2.2.2.2 append 2.2.2.3 insertHtml 2.2.2.4 overwrite 2.2.2.5 createTemplate 2.2.3 Ext.DomQuery 2231 2232 2233 2234 2235CSS 2.3 Ext DOM 2.3.1 Ext.Element 231.1 DOM  $231.2$  2.3.2 Ext.DomHelper 2321 2322 2.3.2.3 DomHelper Ext.Element 2.3.3 Ext.DomQuery 2331 2332 2.3.3.3 Ext.Element 3 CSS  $31$  CSS  $31.1$  $31.2$  $31.21$  $31.22$  padding  $31.23$  border 31.24 margin  $31.3$  $31.4$ 3.2 Ext CSS 321 322 3.2.3 CSS 32.4 Ext UI 4 Function  $4.1 JS$  $4.1.1$  $4.1.2$  $4.1.3$ 4.1.4 4.1.5 call/apply/ 4.1.6

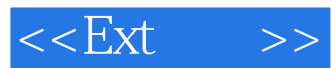

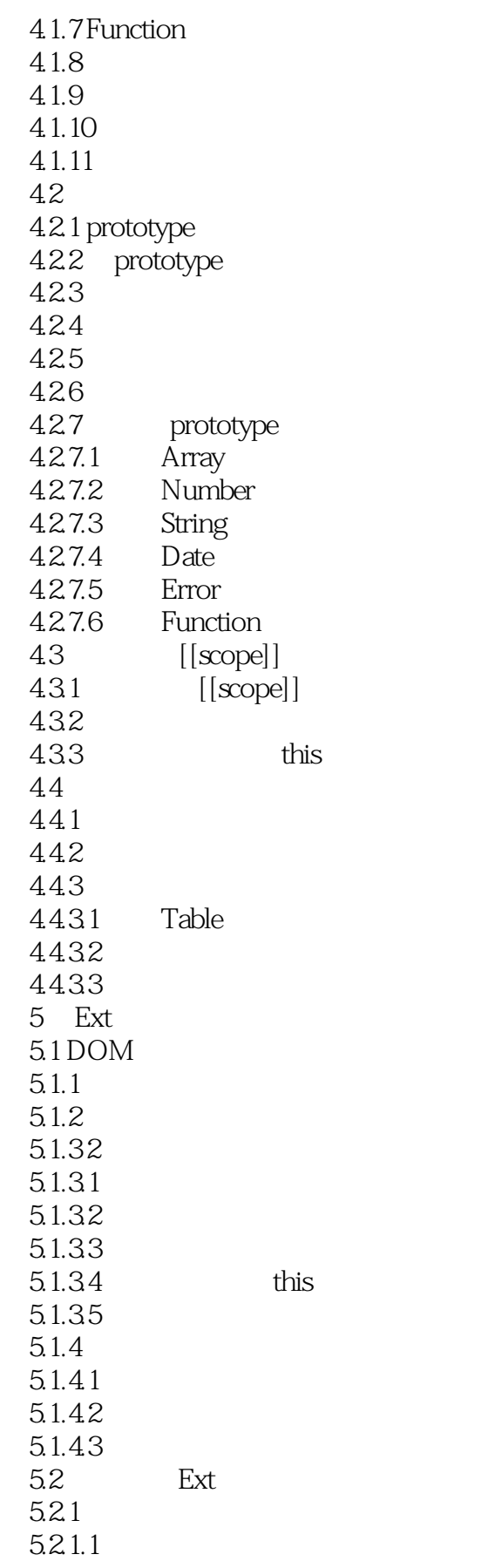

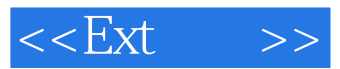

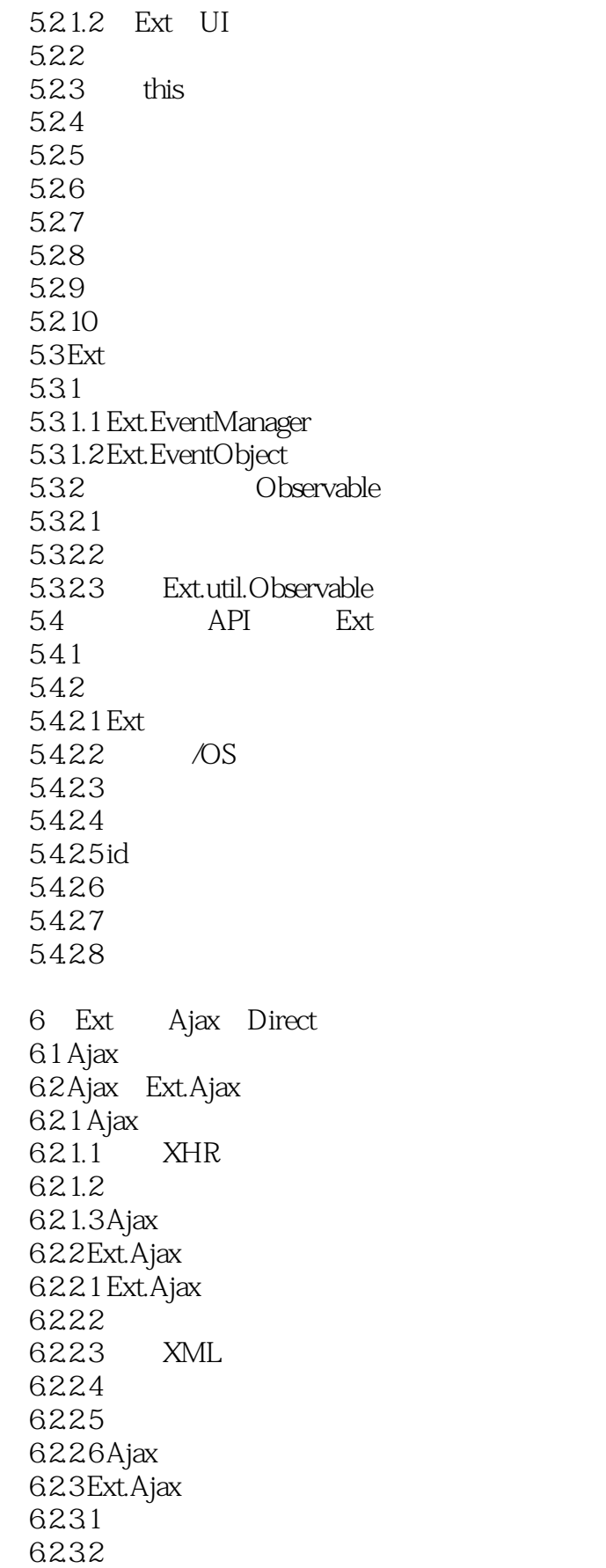

 $<<$ Ext $>>$ 

6.3  $\qquad \qquad \text{JS}$ 6.3.1 6.3.2 Ext.Ajax JS 6.3.3 jsloader 6.4 Direct 7 Ext  $7.1$  S  $7.1.1$  7.1.1.1 join 7.1.1.2 slice 7.1.1.3 splice 7.1.1.4 sort 7.1.1.5 Ext indexOf remove  $7.1.2$  JS  $\{\}$  $7.1.21$  Hash  $7.1.22$ 7.1.23 JSON 7.2 JSON 7.2.1 Ext.util.JSON 7.2.1.1 encodeldecode  $7.21.2$  $7.22$  7.2.2.1 JSON.decode 7.2.2.2 JSON.encode  $7.2.3$   $\qquad$  SON 7.2.3.1 json-lib  $7.232\text{DAO}$  SON 7.2.3.3 Gson 7.3 XML  $7.31$   $\quad$   $\bullet$  XML 7.3.1.1  $X$ mlDocument  $X$ ML  $7.31.2$  Ajax XML  $7.31.3$   $\times$  XML 7.3.2 Ext XML 7.3.2.1 Ext.data.XmlStore 7.3.2.2 Ext. data. XmlStore 7.3.3 JSON VS XML 7.4 MixedCollection  $7.4.1$ 7.4.2 MixedCollection  $7.421$ 7.4.2.2 HashMap 7.4.2.3 7.4.2.4 7.4.2.5 7.4.2.6 MixedCollection 7.4.3 MixedCollection

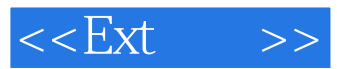

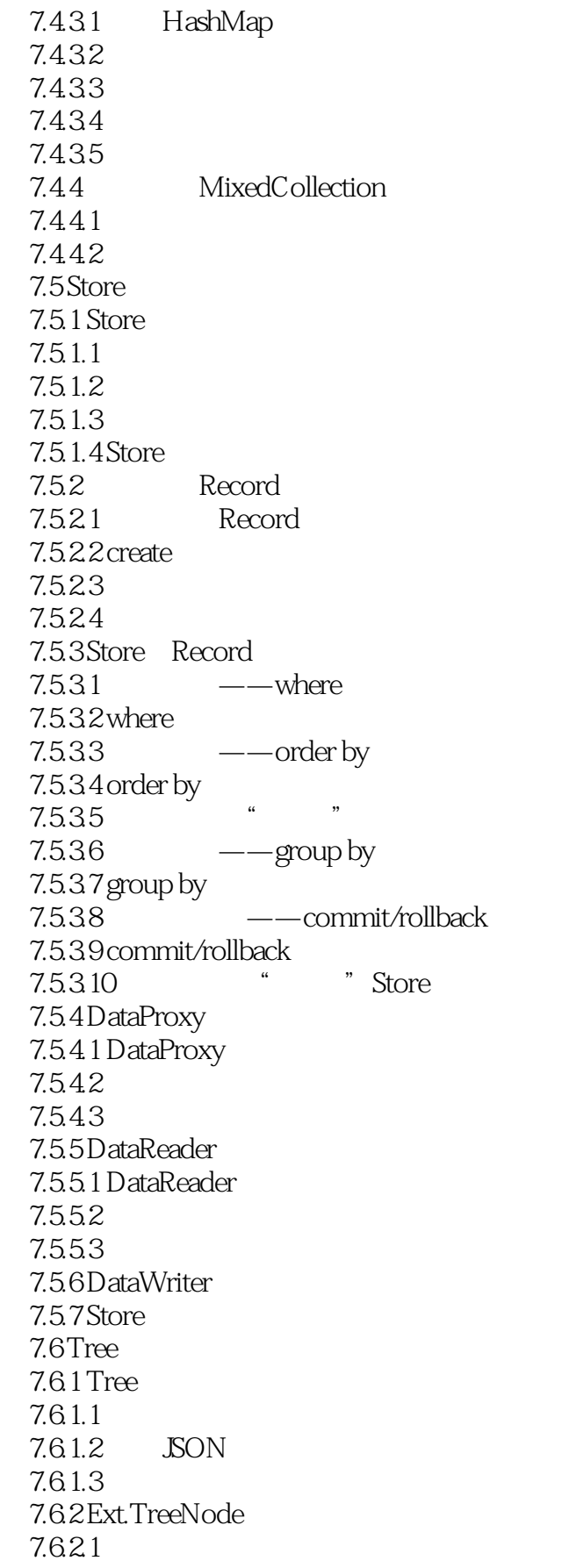

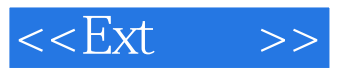

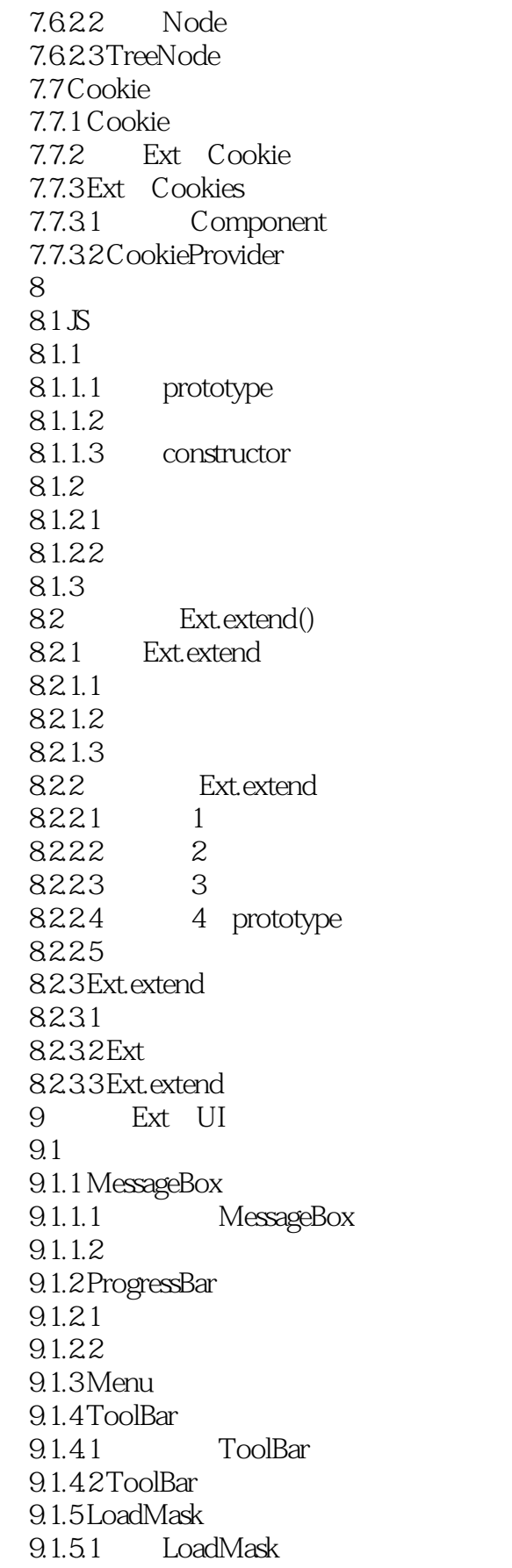

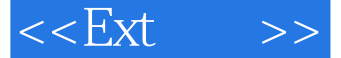

9.1.5.2 LoadMask 9.1.6 Tip 9.2 Panel 9.2.1 Panel  $92.1.1$  $92.12$  9.2.2 Window  $9.2.21$  Window 9.2.2.2 WindowGroup Window 9.2.2.3 Window 9.2.3 TabPanel 9.3 Form  $9.31$ 9.3.2 FieldLabel 9.33 9.34 VTypes 9.3.5 ComboBox 9.35.1 9.352 9.35.3 Combo 9.354 9.3.6 CheckBox/Radio Group 9.3.7 FielSet 9.3.8 DatePicker 9.39  $94$  Grid 9.4.1 GridPanel 9.4.2 Selection Model RowNumberer 943 9.4.4 9.4.5 renderer RowAction 946 Record 9.4.7 9.4.8 EditorGridPanel 9.4.9 GridPanel  $9.5$  Tree 9.5.1 " " JSON 9.5.2  $9.5.3$  $9.5.4$  $9.5.5$  $9.56$  9.5.7 ColumnTree 9.6 DataView  $9.7$  $9.7.1$ 9.7.2

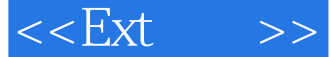

9.7.3 10 UI 10.1 UI  $10.2$  $10.21$  $102.2$ 10.2.2.1 Ext.getCmp 10.2.2.2 ComponentMgr 10.23  $102.31$ 10.232 id 10.2.3.3 initComponent 10.24 10.25  $10.25.1$  beforerender 10.25.2 onRender 10253 10.2.5.4 afterRender 10.25.5 10.25.6 10.26 10.26.1 10.26.2 xtype 10.27 10.28 10.3 GridPanel  $10.31$  $10.32$   $GridView$  $10.32.1$  GridPanel GridView 10.32.2 10.3.2.3 GridView Store 10.3.3 10.34 10.4 FormPanel 104.1 10.4.2 Field VType 10.5 TreePanel 10.5.1 TreeLoader  $10.52$ 第11章 布局管理器 11.1 Ext 11.1.1 AbsoluteLayout 11.1.2 AccordionLayout 11.1.3 AnchorLayout 11.1.4 AutoLayout 11.1.5 BorderLayout 11.1.6 CardLayout

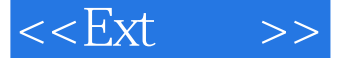

 11.1.7 ColumnLayout 11.1.8 FitLayout 11.1.9 FormLayout 11.1.10 HBoxLayout 11.1.11 MenuLayout 11.1.12 TableLayout 11.1.13 ToolbarLayout 11.1.14 VBoxLayout 11.2 ViewPort  $11.3$ 11.31 11.32 11.3.3 Container.doLayout 12 UI  $12.1$  $12.2$ 12.2.1 ComboTree 12.22 12.2.3 Desktop Portal 12.2.3.1 Desktop 12.2.3.2 Portal 12.3 12.31 12.32 12.33 第13章 模 板  $13.1$ 13.2 Ext 13.2.1 13.2.1.1 Ext.Template 13.2.1.2 Ext. XTempate 13.2.2 " 1323 13231 13232 DataView 13<sub>3</sub> 1331 Template 1331.1 1331.2 1331.3 1331.4 1331.5 1331.6 " 1332 XTemplate 13321 if 13322 for 1333 Ext

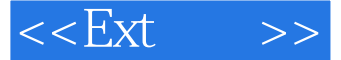

 13.3.3.1 Ext.Template 13.3.3.2 Ext.XTemplate 第14章 特 效 14.1 Ext  $14.1.1$  $14.1.2$  $14.1.3$  $14.2$ 14.2.1 14.2.2 Ext. 14.23 14.2.4 Grid Form 15 15.1 Ext Chart  $15.1.1$  $15.1.2$  $15.1.21$ 15.1.22 15.1.3 Chart 15.2 Ext Chart 15.2.1 swfobject Flash 15.2.2 Ext.FlashComponenet 15.2.2.1 Chart 15.2.2.2 如何把swf渲染到页面中 15.2.3 Flash 15.3 Chart 15.3.1 SVG 15.3.1.1 SVG  $15.31.2$ 15.31.3 SVG 15.3.2 VML 15.32.1 VML 15.322 15.323 16 16.1 ActiveXObject 16.1.1 HTML 16.1.2 GridPanel Excel 16.2 Excel PDF 16.2.1 ixl Excel 16.2.2 Itext PDF/Word 17 Ext 4  $17.1$  SVG 17.2 17.2.1 17.22 17.23 Mixin

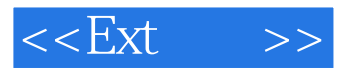

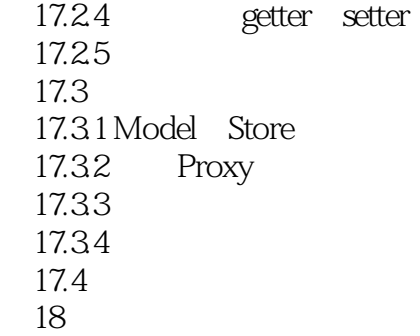

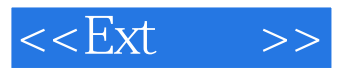

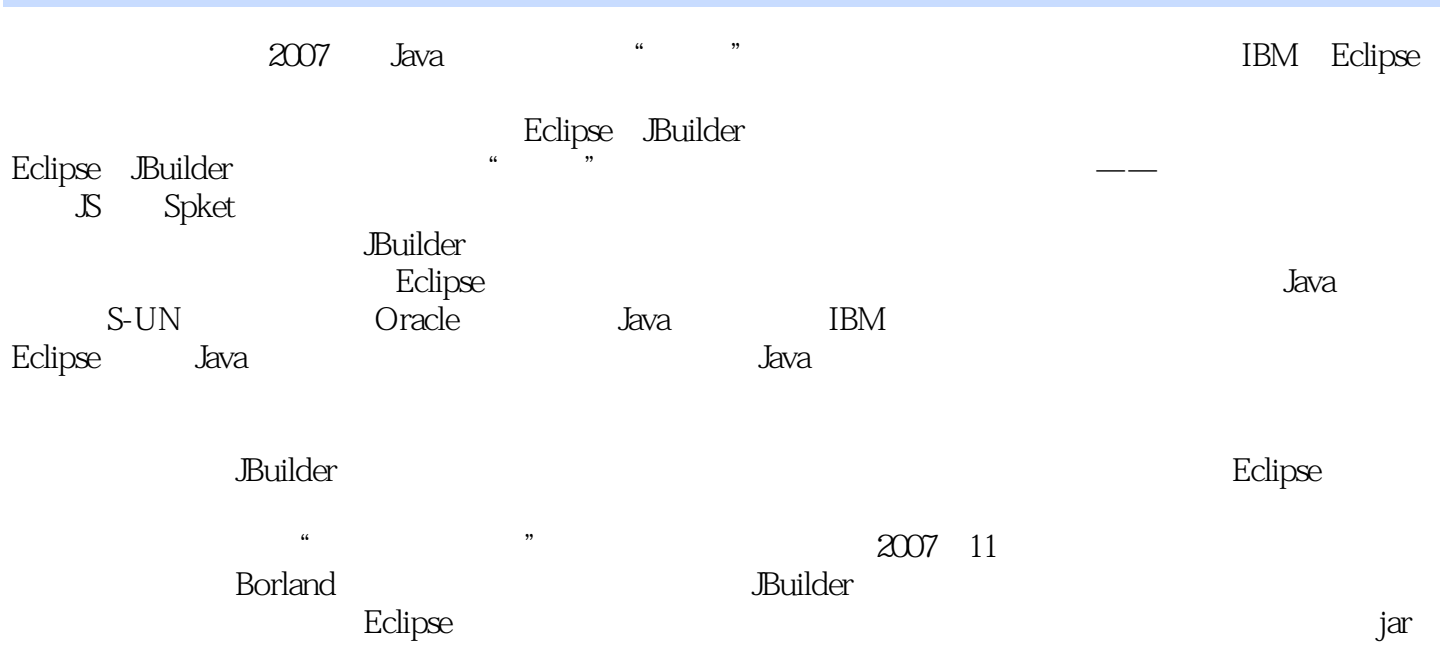

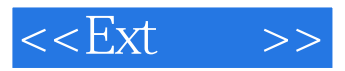

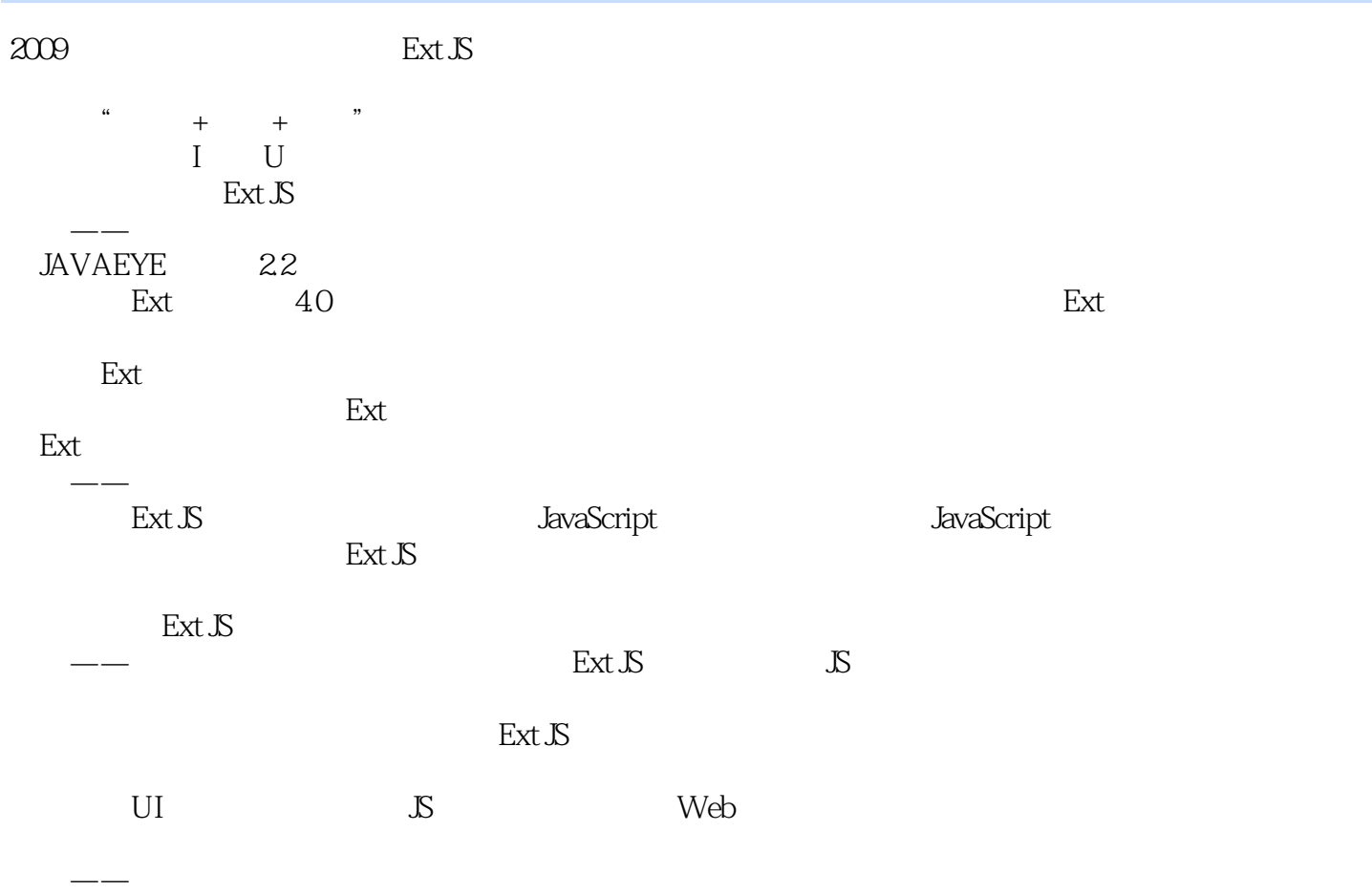

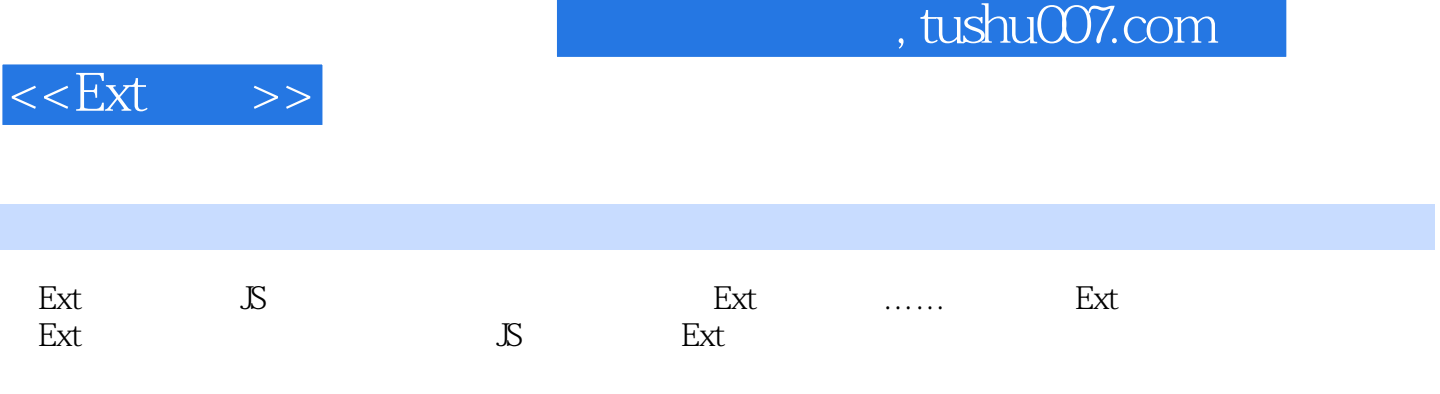

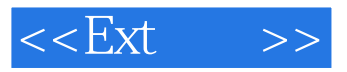

本站所提供下载的PDF图书仅提供预览和简介,请支持正版图书。

更多资源请访问:http://www.tushu007.com